# qpgraph

October 5, 2010

<span id="page-0-1"></span><span id="page-0-0"></span>EcoliOxygen *Preprocessed microarray oxygen deprivation data and filtered RegulonDB data*

# Description

The data consist of two objects, one containing normalized gene expression microarray data from Escherichia coli (E. coli) and the other containing a subset of filtered RegulonDB transcription regulatory relationships on E. coli.

## Usage

```
data(EcoliOxygen)
```
## Format

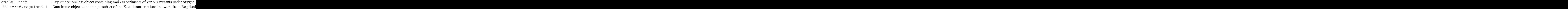

#### Source

Covert, M.W., Knight, E.M., Reed, J.L., Herrgard, M.J., and Palsson, B.O. Integrating high-throughput and computational data elucidates bacterial networks. *Nature*, 429(6987):92-96, 2004.

Gama-Castro, S., Jimenez-Jacinto, V., Peralta-Gil, M., Santos-Zavaleta, A., Penaloza-Spinola, M.I., Contreras-Moreira, B., Segura-Salazar, J., Muniz-Rascado, L., Martinez-Flores, I., Salgado, H., Bonavides-Martinez, C., Abreu-Goodger, C., Rodriguez-Penagos, C., Miranda-Rios, J., Morett, E., Merino, E., Huerta, A.M., Trevino-Quintanilla, L., and Collado-Vides, J. RegulonDB (version 6.0): gene regulation model of Escherichia coli K-12 beyond transcription, active (experimental) annotated promoters and Textpresso navigation. *Nucleic Acids Res.*, 36(Database issue):D120-124, 2008.

# References

Castelo, R. and Roverato, A. Reverse engineering molecular regulatory networks from microarray data with qp-graphs. *J. Comp. Biol.*, 16(2):213-227, 2009.

## Examples

data(EcoliOxygen)

<span id="page-1-0"></span>qpAnyGraph *A graph*

## Description

Obtains an undirected graph from a matrix of pairwise measurements

# Usage

```
qpAnyGraph(measurementsMatrix, threshold=NULL, remove=c("below", "above"),
           topPairs=NULL, decreasing=TRUE, pairup.i=NULL, pairup.j=NULL,
           return.type=c("adjacency.matrix", "edge.list", "graphNEL", "graphAM"))
```
#### Arguments

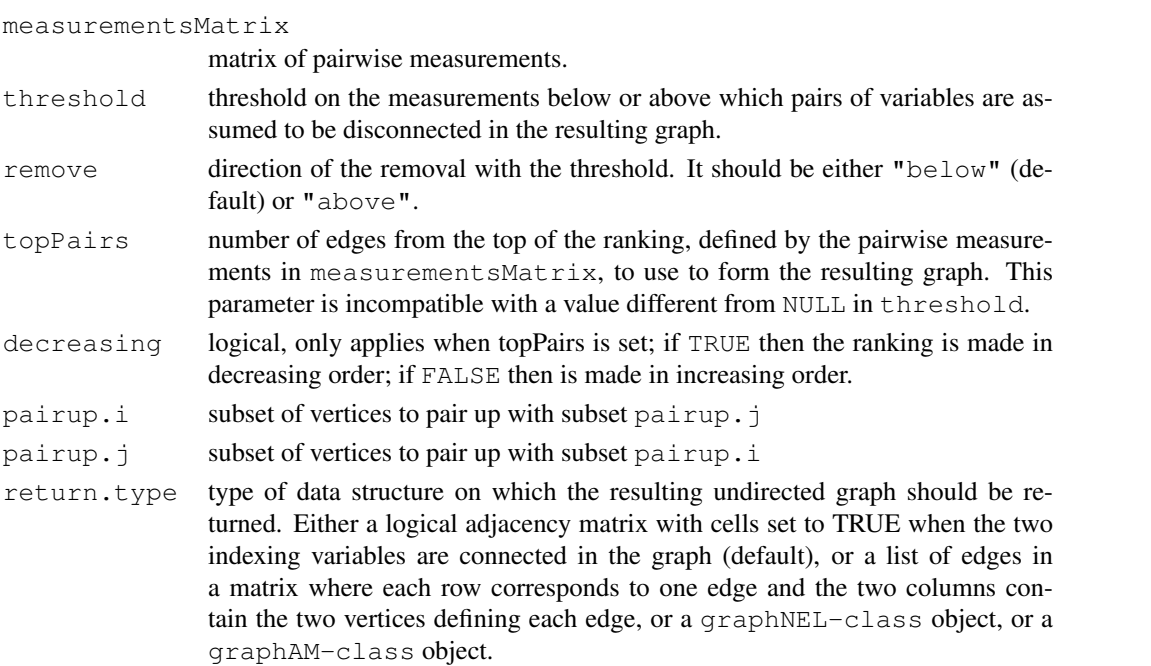

# Details

This function requires the graph package when return.type=graphNEL or return.type=graphAM.

# Value

The resulting undirected graph as either an adjacency matrix, a graphNEL object or a graphAM object, depending on the value of the return.type parameter. Note that when some goldstandard graph is available for comparison, a value for the parameter threshold can be found by calculating a precision-recall curve with qpPrecisionRecall with respect to this goldstandard, and then using qpPRscoreThreshold. Parameters threshold and topPairs are mutually exclusive, that is, when we specify with  $topPairs=n$  that we want a graph with n edges then threshold cannot be used.

<span id="page-1-1"></span>

#### <span id="page-2-1"></span> $q p A v g N r r$  3

#### Author(s)

R. Castelo and A. Roverato

#### References

Castelo, R. and Roverato, A. A robust procedure for Gaussian graphical model search from microarray data with p larger than n, *J. Mach. Learn. Res.*, 7:2621-2650, 2006.

# See Also

```
qpNrr qpAvgNrr qpEdgeNrr qpGraph qpGraphDensity qpClique qpPrecisionRecall
qpPRscoreThreshold
```
# Examples

```
require(mvtnorm)
nVar <- 50 ## number of variables
maxCon <- 5 ## maximum connectivity per variable
nObs <- 30 ## number of observations to simulate
set.seed(123)
A <- qpRndGraph(n.vtx=nVar, n.bd=maxCon)
Sigma \leftarrow qpG2Sigma(A, rho=0.5)
X <- rmvnorm(nObs, sigma=Sigma)
## estimate Pearson correlations
pcc.estimates <- qpPCC(X)
## the higher the threshold
g <- qpAnyGraph(abs(pcc.estimates$R), threshold=0.9,
                remove="below")
## the sparser the qp-graph
(sum(g)/2) / (nVar * (nVar-1)/2)## the lower the threshold
g <- qpAnyGraph(abs(pcc.estimates$R), threshold=0.5,
                remove="below")
# the denser the graph
(sum(q)/2) / (nVar * (nVar-1)/2)
```
<span id="page-2-0"></span>qpAvgNrr *Average non-rejection rate estimation*

#### Description

Estimates average non-rejection rates for every pair of variables.

# Usage

```
## S4 method for signature 'ExpressionSet':
qpAvgNrr(data, qOrders=4, nTests=100, alpha=0.05,
                                   pairup.i=NULL, pairup.j=NULL,
                                   type=c("arith.mean"), verbose=TRUE,
                                    identicalQs=TRUE, R.code.only=FALSE)
## S4 method for signature 'data.frame':
qpAvgNrr(data, qOrders=4, nTests=100, alpha=0.05,
                                pairup.i=NULL, pairup.j=NULL,
                                long.dim.are.variables=TRUE,
                                type=c("arith.mean"), verbose=TRUE,
                                identicalQs=TRUE, R.code.only=FALSE)
## S4 method for signature 'matrix':
qpAvgNrr(data, qOrders=4, nTests=100, alpha=0.05,
                            pairup.i=NULL, pairup.j=NULL,
                            long.dim.are.variables=TRUE,
                            type=c("arith.mean"), verbose=TRUE,
                            identicalQs=TRUE, R.code.only=FALSE)
```
# Arguments

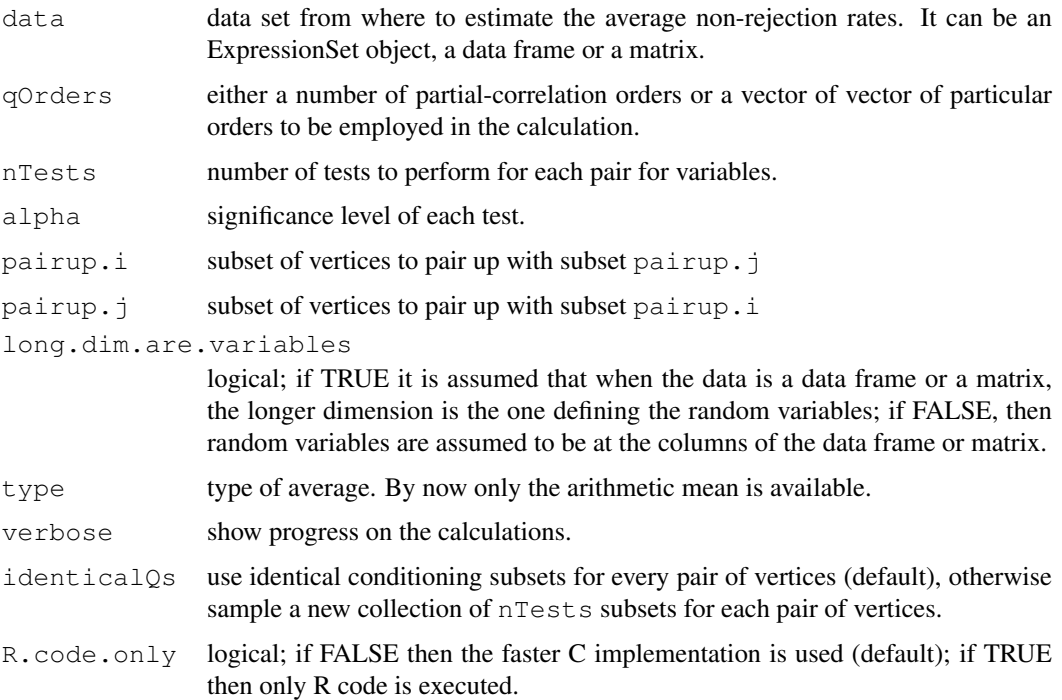

#### Details

Note that when specifying a vector of particular orders  $q$ , these values should be in the range 1 to min( $p, n-3$ ), where p is the number of variables and n the number of observations. The computational cost increases linearly within each  $q$  value and quadratically in  $p$ . When setting identicalQs to FALSE the computational cost may increase between 2 times and one order of magnitude (depending on  $p$  and  $q$ ) while asymptotically the estimation of the non-rejection rate converges to the same value.

#### <span id="page-4-1"></span> $qpCltest$  5

# Value

A symmetric matrix of estimated average non-rejection rates with the diagonal set to NA. When using the arguments pairup. i and pairup. j, those cells outside the constraint pairs will get also a NA value.

## Author(s)

R. Castelo and A. Roverato

## References

Castelo, R. and Roverato, A. Reverse engineering molecular regulatory networks from microarray data with qp-graphs. *J. Comp. Biol.*, 16(2):213-227, 2009.

# See Also

[qpNrr](#page-24-0) [qpEdgeNrr](#page-10-0) [qpHist](#page-19-0) [qpGraphDensity](#page-18-0) [qpClique](#page-6-0)

## Examples

require(mvtnorm)

nVar <- 50 ## number of variables maxCon <- 5 ## maximum connectivity per variable nObs <- 30 ## number of observations to simulate set.seed(123) A <- qpRndGraph(n.vtx=nVar, n.bd=maxCon) Sigma <- qpG2Sigma(A, rho=0.5) X <- rmvnorm(nObs, sigma=Sigma) avgnrr.estimates <- qpAvgNrr(X, verbose=FALSE) ## distribution of average non-rejection rates for the present edges summary(avgnrr.estimates[upper.tri(avgnrr.estimates) & A]) ## distribution of average non-rejection rates for the missing edges summary(avgnrr.estimates[upper.tri(avgnrr.estimates) & !A])

<span id="page-4-0"></span>qpCItest *Conditional independence test*

# Description

Performs a conditional independence test between two variables given a conditioning set.

## Usage

```
## S4 method for signature 'ExpressionSet':
qpCItest(data, i=1, j=2, Q=c(), R.code.only=FALSE)
## S4 method for signature 'data.frame':
qpCItest(data, i=1, j=2, Q=c(),
                                long.dim.are.variables=TRUE, R.code.only=FALSE)
## S4 method for signature 'matrix':
qpCItest(data, N=NULL, i=1, j=2, Q=c(),
                            long.dim.are.variables=TRUE, R.code.only=FALSE)
```
# Arguments

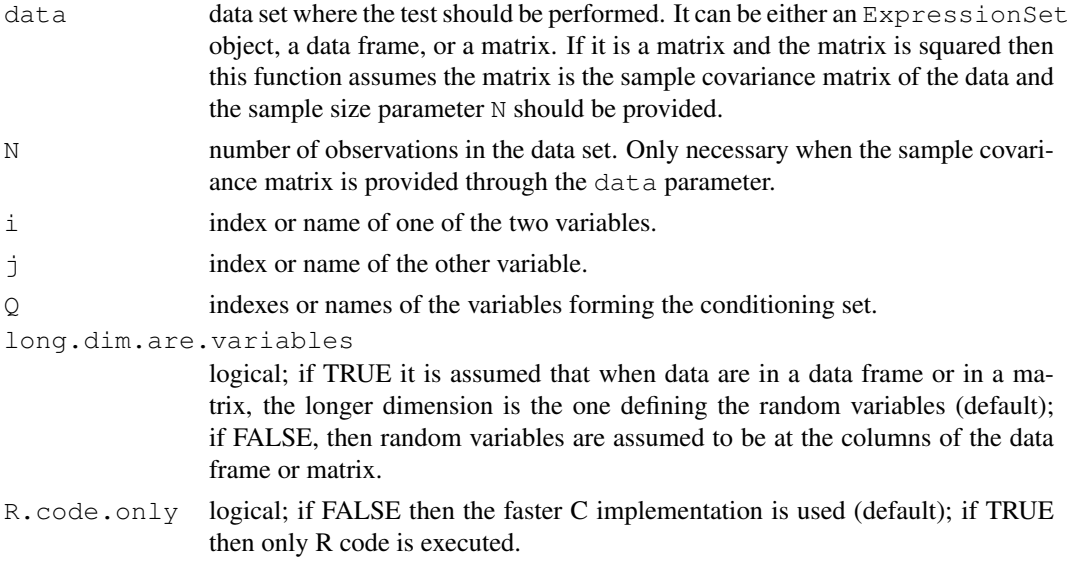

# Details

Note that the size of possible  $Q$  sets should be in the range 1 to min(p, n-3), where p is the number of variables and n the number of observations. The computational cost increases linearly with the number of variables in  $\circ$ .

# Value

A list with two members, the t-statistic value and the p-value on rejecting the null hypothesis of independence.

## Author(s)

R. Castelo and A. Roverato

# References

Castelo, R. and Roverato, A. A robust procedure for Gaussian graphical model search from microarray data with p larger than n, *J. Mach. Learn. Res.*, 7:2621-2650, 2006.

# See Also

[qpNrr](#page-24-0) [qpEdgeNrr](#page-10-0)

## <span id="page-6-1"></span> $qpC$ lique  $\qquad \qquad$  7

# Examples

```
require(mvtnorm)
nObs <- 100 ## number of observations to simulate
## the following adjacency matrix describes an undirected graph
## where vertex 3 is conditionally independent of 4 given 1 AND 2
A <- matrix(c(FALSE, TRUE, TRUE, TRUE,
               TRUE, FALSE, TRUE, TRUE,
              TRUE, TRUE, FALSE, FALSE,<br>TRUE, TRUE, FALSE, FALSE)
                      TRUE, TRUE, FALSE, FALSE), nrow=4, ncol=4, byrow=TRUE)
Sigma \leftarrow qpG2Sigma(A, rho=0.5)
X <- rmvnorm(nObs, sigma=Sigma)
qpCItest(X, i=3, j=4, Q=1, long.dim.are.variables=FALSE)
qpCItest(X, i=3, j=4, Q=c(1,2), long.dim.are.variables=FALSE)
```
<span id="page-6-0"></span>qpClique *Complexity of the resulting qp-graphs*

## Description

Calculates and plots the size of the largest maximal clique (the so-called clique number or maximum clique size) as function of the non-rejection rate.

# Usage

```
qpClique(nrrMatrix, N=NA, threshold.lim=c(0,1), breaks=5, plot=TRUE,
         exact.calculation=TRUE, approx.iter=100,
         qpCliqueOutput=NULL, density.digits=0,
         logscale.clqsize=FALSE,
         titleclq="maximum clique size as function of threshold",
         verbose=FALSE)
```
# Arguments

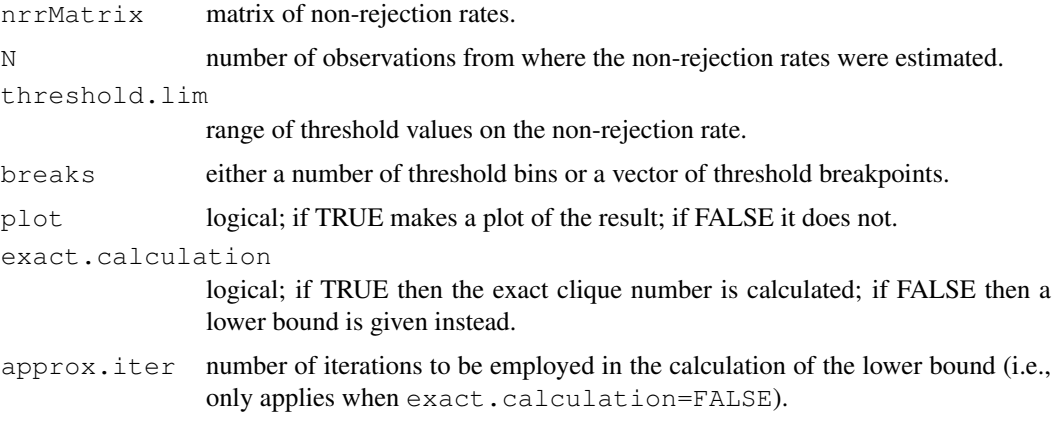

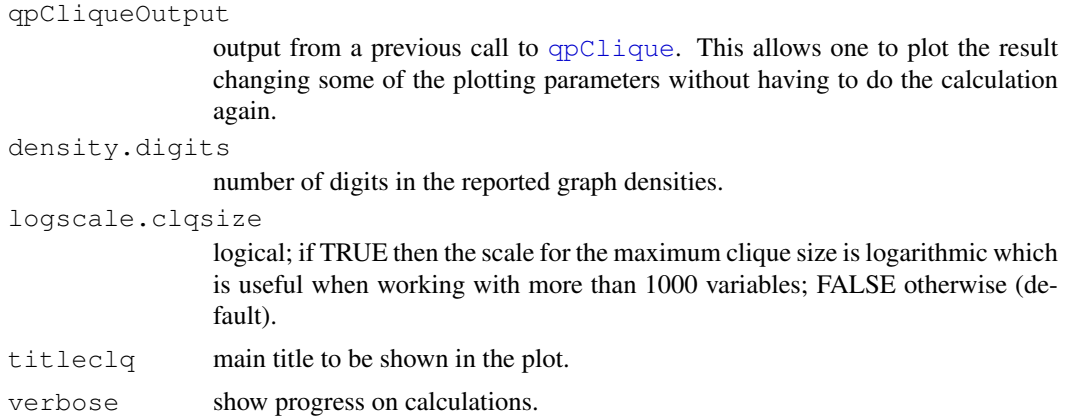

#### Details

The estimate of the complexity of the resulting qp-graphs is calculated as the area enclosed under the curve of maximum clique sizes.

The maximum clique size, or clique number, is obtained by calling the function  $qpC1iqueNumber$ The calculation of the clique number of an undirected graph is an NP-complete problem which means that its computational cost is bounded by an exponential running time (Pardalos and Xue, 1994). Therefore, giving breakpoints between 0.95 and 1.0 may result into very dense graphs which can lead to extremely long execution times. If it is necessary to look at that range of breakpoints it is recommended either to use the lower bound on the clique number (exact.calculation=FALSE) or to look at [qpGraphDensity](#page-18-0).

#### Value

A list with the maximum clique size and graph density as function of threshold, an estimate of the complexity of the resulting qp-graphs across the thresholds, the threshold on the non-rejection rate that provides a maximum clique size strictly smaller than the sample size N and the resulting maximum clique size.

# Author(s)

R. Castelo and A. Roverato

#### References

Castelo, R. and Roverato, A. A robust procedure for Gaussian graphical model search from microarray data with p larger than n. *J. Mach. Learn. Res.*, 7:2621-2650, 2006.

Pardalos, P.M. and Xue, J. The maximum clique problem. *J. Global Optim.*, 4:301-328, 1994.

## See Also

[qpCliqueNumber](#page-8-0) [qpGraphDensity](#page-18-0)

```
require(mvtnorm)
```

```
nVar <- 50 ## number of variables
maxCon <- 5 ## maximum connectivity per variable
nObs <- 30 ## number of observations to simulate
```
## <span id="page-8-1"></span>qpCliqueNumber 9

```
set.seed(123)
A <- qpRndGraph(n.vtx=nVar, n.bd=maxCon)
Sigma \leq qpG2Sigma(A, rho=0.5)
X <- rmvnorm(nObs, sigma=Sigma)
## the higher the q the less complex the qp-graph
nrr.estimates <- qpNrr(X, q=1, verbose=FALSE)
qpClique(nrr.estimates, plot=FALSE)$complexity
nrr.estimates <- qpNrr(X, q=5, verbose=FALSE)
qpClique(nrr.estimates, plot=FALSE)$complexity
```
<span id="page-8-0"></span>qpCliqueNumber *Clique number*

# Description

Calculates the size of the largest maximal clique (the so-called clique number or maximum clique size) in a given undirected graph.

# Usage

```
qpCliqueNumber(g, exact.calculation=TRUE, return.vertices=FALSE,
               approx.iter=100, verbose=TRUE, R.code.only)
```
## Arguments

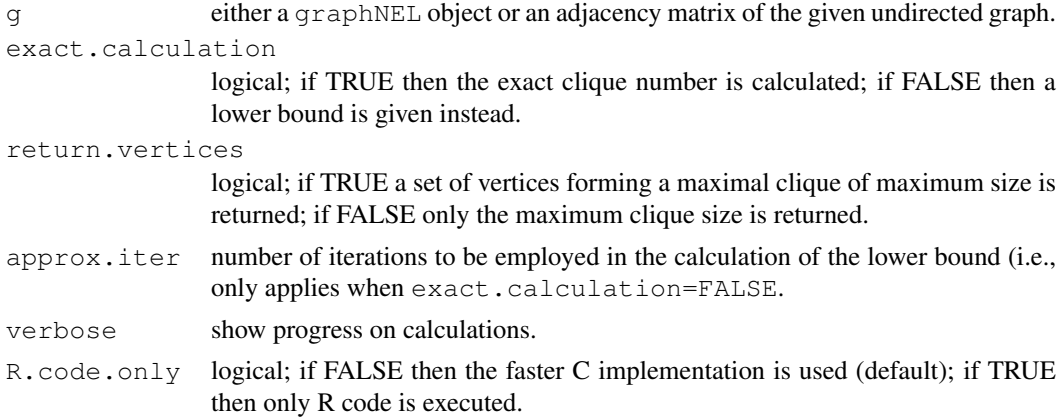

#### Details

The calculation of the clique number of an undirected graph is one of the basic NP-complete problems (Karp, 1972) which means that its computational cost is bounded by an exponential running time (Pardalos and Xue, 1994). The current implementation uses C code from the GNU GPL Cliquer library by Niskanen and Ostergard (2003) based on the, probably the fastest to date, algorithm by Ostergard (2002).

The lower bound on the maximum clique size is calculated by ranking the vertices by their connectivity degree, put the first vertex in a set and go through the rest of the ranking adding those vertices to the set that form a clique with the vertices currently within the set. Once the entire ranking has been examined a large clique should have been built and eventually one of the largests ones. This process is repeated a number of times ( $approx$ ), iter) each of which the ranking is altered with increasing levels of randomness acyclically (altering 1 to \$p\$ vertices and again). Larger values of approx.iter should provide tighter lower bounds although it has been proven that no polynomial time algorithm can approximate the maximum clique size within a factor of  $n^{\epsilon}$  ( $\epsilon > 0$ ), unless P=NP (Feige et al, 1991; Pardalos and Xue, 1994).

# Value

a lower bound of the size of the largest maximal clique in the given graph, also known as its clique number.

## Author(s)

R. Castelo

#### References

Castelo, R. and Roverato, A. A robust procedure for Gaussian graphical model search from microarray data with p larger than n. *J. Mach. Learn. Res.*, 7:2621-2650, 2006.

Feige, U., Goldwasser, S., Lov\'asz, L., Safra, S. and Szegedy, M. Approximating the maximum clique is almost NP-Complete. *Proc. 32nd IEEE Symp. on Foundations of Computer Science*, 2-12, 1991.

Karp, R.M. Reducibility among combinatorial problems. *Complexity of computer computations*, 43:85-103, 1972.

Niskanen, S. Ostergard, P. Cliquer User's Guide, Version 1.0. Communications Laboratory, Helsinki University of Technology, Espoo, Finland, Tech. Rep. T48, 2003. ([http://users.tkk.fi/](http://users.tkk.fi/~pat/cliquer.html) [~pat/cliquer.html](http://users.tkk.fi/~pat/cliquer.html))

Ostergard, P. A fast algorithm for the maximum clique problem. Discrete Appl. Math. 120:197-207, 2002.

Pardalos, P.M. and Xue, J. The maximum clique problem. *J. Global Optim.*, 4:301-328, 1994.

#### See Also

[qpClique](#page-6-0)

require(graph)

```
nVar < -50set.seed(123)
g1 <- randomEGraph(V=as.character(1:nVar), p=0.3)
qpCliqueNumber(g1, verbose=FALSE)
g2 <- randomEGraph(V=as.character(1:nVar), p=0.7)
qpCliqueNumber(g2, verbose=FALSE)
```
<span id="page-10-1"></span><span id="page-10-0"></span>

# Description

Estimates non-rejection rate for one pair of variables.

# Usage

```
## S4 method for signature 'ExpressionSet':
qpEdgeNrr(data, i=1, j=2, q=1, nTests=100,
                                     alpha=0.05, R.code.only=FALSE)
## S4 method for signature 'data.frame':
qpEdgeNrr(data, i=1, j=2, q=1, nTests=100,
                                 alpha=0.05, long.dim.are.variables=TRUE,
                                 R.code.only=FALSE)
## S4 method for signature 'matrix':
qpEdgeNrr(data, N=NULL, i=1, j=2, q=1, nTests=100,
                             alpha=0.05, long.dim.are.variables=TRUE,
                             R.code.only=FALSE)
```
# Arguments

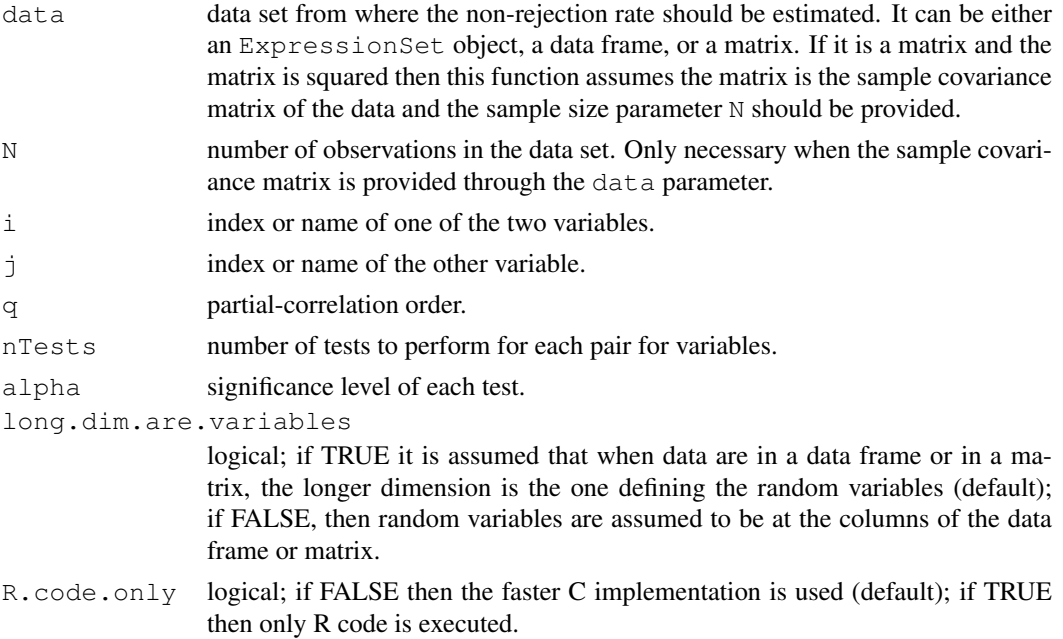

# Details

The estimation of the non-rejection rate for a pair of variables is calculated as the fraction of tests that accept the null hypothesis of independence given a set of randomly sampled q-order conditionals.

Note that the possible values of q should be in the range 1 to  $min(p, n-3)$ , where p is the number of variables and n the number of observations. The computational cost increases linearly with q.

<span id="page-11-1"></span>Value

An estimate of the non-rejection rate for the particular given pair of variables.

# Author(s)

R. Castelo and A. Roverato

# References

Castelo, R. and Roverato, A. A robust procedure for Gaussian graphical model search from microarray data with p larger than n, *J. Mach. Learn. Res.*, 7:2621-2650, 2006.

## See Also

[qpNrr](#page-24-0) [qpAvgNrr](#page-2-0) [qpHist](#page-19-0) [qpGraphDensity](#page-18-0) [qpClique](#page-6-0)

#### Examples

```
require(mvtnorm)
nObs <- 100 ## number of observations to simulate
## the following adjacency matrix describes an undirected graph
## where vertex 3 is conditionally independent of 4 given 1 AND 2
A <- matrix(c(FALSE, TRUE, TRUE, TRUE,
                TRUE, FALSE, TRUE, TRUE,
                TRUE, FALSE, TRUE, TRUE, TRUE, FALSE, TRUE, TRUE, TRUE, TRUE, TRUE, TRUE, TRUE, TRUE, TRUE, TRUE, TRUE, TRUE, 
                TRUE, TRUE, FALSE, FALSE), nrow=4, ncol=4, byrow=TRUE)
Sigma <- qpG2Sigma(A, rho=0.5)
X <- rmvnorm(nObs, sigma=Sigma)
qpEdgeNrr(X, i=3, j=4, q=1, long.dim.are.variables=FALSE)
qpEdgeNrr(X, i=3, j=4, q=2, long.dim.are.variables=FALSE)
```
<span id="page-11-0"></span>qpFunctionalCoherence

*Functional coherence estimation*

# Description

Estimates functional coherence for a given transcriptional regulatory network.

## Usage

```
qpFunctionalCoherence(A, TFgenes, chip, minRMsize=5, verbose=FALSE)
```
## Arguments

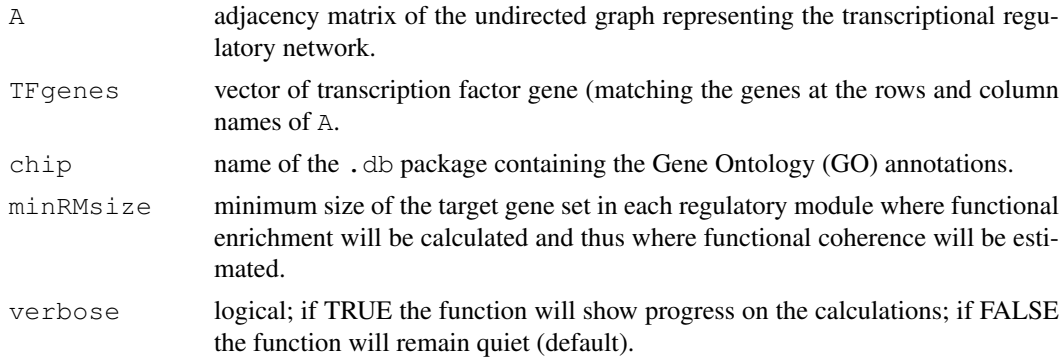

# Details

This function estimates the functional coherence of a transcriptional regulatory network represented by means of an undirected graph encoded by an adjacency matrix and of a set of transcription factor genes. The functional coherence of a transcriptional regulatory network is calculated as specified by Castelo and Roverato (2009) and corresponds to the distribution of individual functional coherence values of every of the regulatory modules of the network each of them defined as a transcription factor and its set of putatively regulated target genes. In the calculation of the functional coherence value of a regulatory module, Gene Ontology (GO) annotations are employed through the given annotation .db package and the conditional hyper-geometric test implemented in the GOstats package from Bioconductor.

#### Value

A list with three slots, a first one containing the transcriptional regulatory network as a list of regulatory modules and their targets, a second one containing this same network but including only those modules with GO BP annotations and a third one consisting of a vector of functional coherence values.

## Author(s)

R. Castelo and A. Roverato

## References

Castelo, R. and Roverato, A. Reverse engineering molecular regulatory networks from microarray data with qp-graphs. *J. Comp. Biol.*, 16(2):213-227, 2009.

#### See Also

# [qpAvgNrr](#page-2-0) [qpGraph](#page-16-0)

### Examples

```
require(annotate)
require(org.EcK12.eg.db)
# load RegulonDB data from this package
data(EcoliOxygen)
```
# pick two TFs from the RegulonDB data in this package

<span id="page-13-1"></span>14 qpG2Sigma

```
TFgenes <- c("mhpR", "iscR")
# get their Entrez Gene Identifiers
TFgenesEgIDs <- unlist(mget(TFgenes, revmap(getAnnMap("SYMBOL", "org.EcK12.eg.db"))))
# get all genes involved in their regulatory modules from
# the RegulonDB data in this package
mt <- match(filtered.regulon6.1[,"EgID_TF"], TFgenesEgIDs)
allGenes <- as.character(unique(as.vector(
            as.matrix(filtered.regulon6.1[!is.na(mt),
                                          c("EqID TF", "EqID TG"))))))
mtTF <- match(filtered.regulon6.1[,"EgID_TF"],allGenes)
mtTG <- match(filtered.regulon6.1[,"EgID_TG"],allGenes)
# select the corresponding subset of the RegulonDB data in this package
subset.filtered.regulon6.1 <- filtered.regulon6.1[!is.na(mtTF) & !is.na(mtTG),]
TFi <- match(subset.filtered.regulon6.1[,"EgID_TF"], allGenes)
TGi <- match(subset.filtered.regulon6.1[,"EgID_TG"], allGenes)
subset.filtered.regulon6.1 <- cbind(subset.filtered.regulon6.1,
                                    idx_TF=TFi, idx_TG=TGi)
# build an adjacency matrix representing the transcriptional regulatory
# relationships from these regulatory modules
p <- length(allGenes)
adjacencyMatrix <- matrix(FALSE, nrow=p, ncol=p)
rownames(adjacencyMatrix) <- colnames(adjacencyMatrix) <- allGenes
idxTFTG <- as.matrix(subset.filtered.regulon6.1[,c("idx_TF","idx_TG")])
adjacencyMatrix[idxTFTG] <-
  adjacencyMatrix[cbind(idxTFTG[,2],idxTFTG[,1])] <- TRUE
# calculate functional coherence on these regulatory modules
fc <- qpFunctionalCoherence(adjacencyMatrix, TFgenesEgIDs, "org.EcK12.eg.db")
print(sprintf("the %s module has a FC value of %.2f",
              mget(names(fc$functionalCoherenceValues),org.EcK12.egSYMBOL),
              fc$functionalCoherenceValues))
```
<span id="page-13-0"></span>qpG2Sigma *Random covariance matrix*

# Description

Builds a positive definite matrix from an undirected graph G that can be used as a covariance matrix for a Gaussian graphical model with graph G. The inverse of the resulting matrix contains zeroes at the missing edges of the given undirected graph G.

# Usage

```
qpG2Sigma(g, rho=0, verbose=FALSE, R.code.only=FALSE)
```
## qpG2Sigma 15

# Arguments

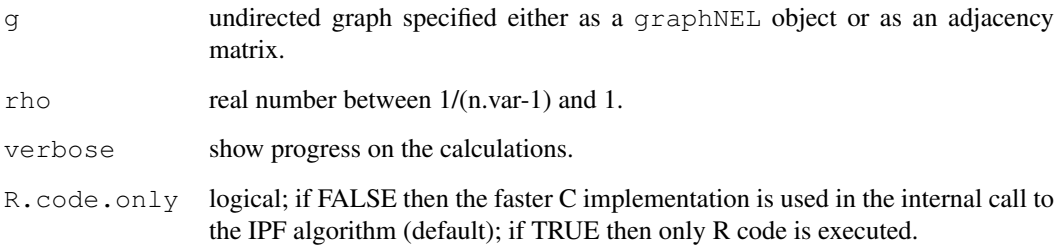

# Details

The random covariance matrix is built by first generating a random matrix with the function [qpRndWishart](#page-32-0) from a Wishart distribution whose expected value is a matrix with unit diagonal and constant offdiagonal entries equal to rho.

# Value

A random positive definite matrix that can be used as a covariance matrix for a Gaussian graphical model with graph G.

#### Author(s)

A. Roverato

## References

Castelo, R. and Roverato, A. Utilities for large Gaussian graphical model inference and simulation with the R package qpgraph, submitted.

## See Also

[qpGetCliques](#page-15-0) [qpIPF](#page-20-0) [qpRndWishart](#page-32-0) [rmvnorm](#page-0-0)

```
require(graph)
```

```
n.var <- 5 # number of variables
set.seed(123)
g <- randomEGraph(as.character(1:n.var), p=0.15)
Sigma <- qpG2Sigma(g, rho=0.5)
round(solve(Sigma), digits=2)
as(g, "matrix")
```
<span id="page-15-1"></span><span id="page-15-0"></span>qpGetCliques *Clique list*

## Description

Finds the set of (maximal) cliques of a given undirected graph.

## Usage

qpGetCliques(g, clqspervtx=FALSE, verbose=TRUE)

## Arguments

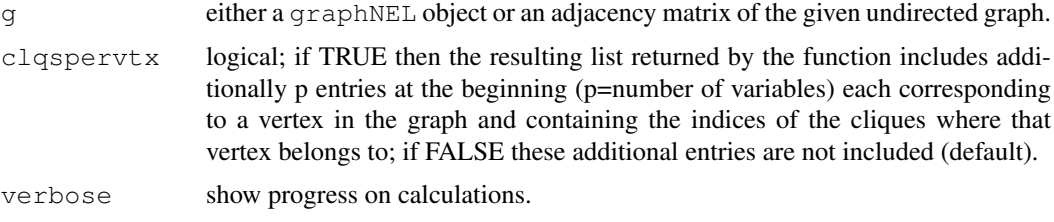

#### Details

To find the list of all (maximal) cliques in an undirected graph is an NP-hard problem which means that its computational cost is bounded by an exponential running time (Garey and Johnson, 1979). For this reason, this is an extremely time and memory consuming computation for large dense graphs. The current implementation uses C code from the GNU GPL Cliquer library by Niskanen and Ostergard (2003).

## Value

A list of maximal cliques. When  $clqspervtx=TRUE$  the first p entries (p=number of variables) contain, each of them, the indices of the cliques where that particular vertex belongs to.

## Author(s)

R. Castelo

# References

Castelo, R. and Roverato, A. A robust procedure for Gaussian graphical model search from microarray data with p larger than n. *J. Mach. Learn. Res.*, 7:2621-2650, 2006.

Garey, M.R. and Johnson D.S. *Computers and intractability: a guide to the theory of NP-completeness*. W.H. Freeman, San Francisco, 1979.

Niskanen, S. Ostergard, P. Cliquer User's Guide, Version 1.0. Communications Laboratory, Helsinki University of Technology, Espoo, Finland, Tech. Rep. T48, 2003. ([http://users.tkk.fi/](http://users.tkk.fi/~pat/cliquer.html) [~pat/cliquer.html](http://users.tkk.fi/~pat/cliquer.html))

# See Also

[qpCliqueNumber](#page-8-0) [qpIPF](#page-20-0)

## <span id="page-16-1"></span>qpGraph 17

# Examples

```
require(graph)
set.seed(123)
nVar <- 50
g1 <- randomEGraph(V=as.character(1:nVar), p=0.3)
clqs1 <- qpGetCliques(g1, verbose=FALSE)
length(clqs1)
summary(sapply(clqs1, length))
g2 <- randomEGraph(V=as.character(1:nVar), p=0.7)
clqs2 <- qpGetCliques(g2, verbose=FALSE)
length(clqs2)
clqs2 <- qpGetCliques(g2, verbose=FALSE)
summary(sapply(clqs2, length))
```
<span id="page-16-0"></span>qpGraph *The qp-graph*

## Description

Obtains a qp-graph from a matrix of non-rejection rates

## Usage

```
qpGraph(nrrMatrix, threshold=NULL, topPairs=NULL, pairup.i=NULL, pairup.j=NULL,
        return.type=c("adjacency.matrix", "edge.list", "graphNEL", "graphAM"))
```
# Arguments

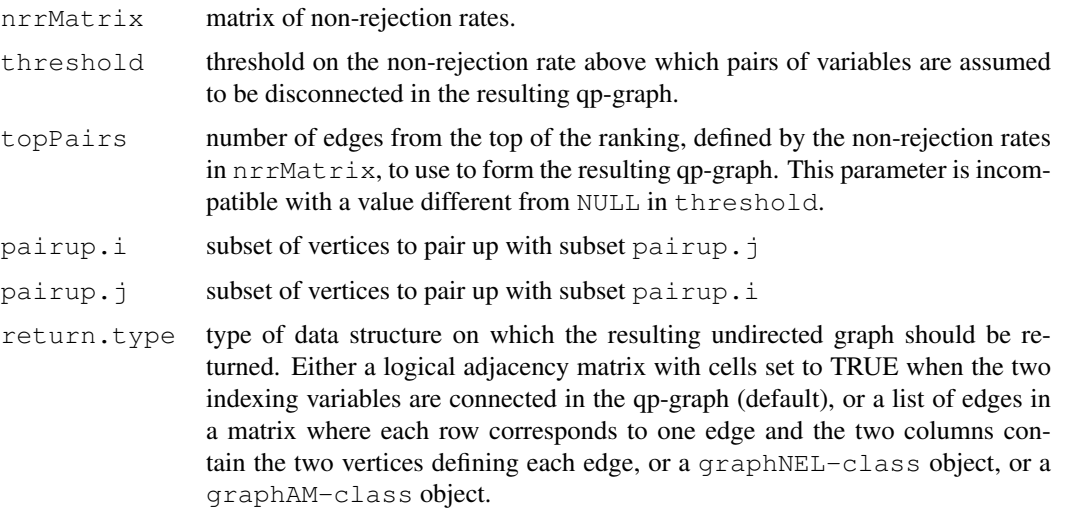

#### 18 and 19 and 19 and 19 and 19 and 19 and 19 and 19 and 19 and 19 and 19 and 19 and 19 and 19 and 19 and 19 and 19 and 19 and 19 and 19 and 19 and 19 and 19 and 19 and 19 and 19 and 19 and 19 and 19 and 19 and 19 and 19 an

#### Details

This function requires the graph package when return.type=graphNEL or return.type=graphAM.

## Value

The resulting qp-graph as either an adjacency matrix, a graphNEL object or a graphAM object, depending on the value of the return.type parameter. Note that when some gold-standard graph is available for comparison, a value for the parameter threshold can be found by calculating a precision-recall curve with qpPrecisionRecall with respect to this gold-standard, and then using qpPRscoreThreshold. Parameters threshold and topPairs are mutually exclusive, that is, when we specify with  $topPairs=n$  that we want a qp-graph with n edges then threshold cannot be used.

# Author(s)

R. Castelo and A. Roverato

#### References

Castelo, R. and Roverato, A. A robust procedure for Gaussian graphical model search from microarray data with p larger than n, *J. Mach. Learn. Res.*, 7:2621-2650, 2006.

## See Also

[qpNrr](#page-24-0) [qpAvgNrr](#page-2-0) [qpEdgeNrr](#page-10-0) [qpAnyGraph](#page-1-0) [qpGraphDensity](#page-18-0) [qpClique](#page-6-0) [qpPrecisionRecall](#page-30-0) [qpPRscoreThreshold](#page-29-0)

```
require(mvtnorm)
nVar <- 50 ## number of variables
maxCon <- 5 ## maximum connectivity per variable
nObs <- 30 ## number of observations to simulate
set.seed(123)
A <- qpRndGraph(n.vtx=nVar, n.bd=maxCon)
Sigma <- qpG2Sigma(A, rho=0.5)
X <- rmvnorm(nObs, sigma=Sigma)
## estimate non-rejection rates
nrr.estimates <- qpNrr(X, q=5, verbose=FALSE)
## the higher the threshold
g <- qpGraph(nrr.estimates, threshold=0.9)
## the denser the qp-graph
(sum(g)/2) / (nVar*(nVar-1)/2)## the lower the threshold
g <- qpGraph(nrr.estimates, threshold=0.5)
## the sparser the qp-graph
(sum(g)/2) / (nVar*(nVar-1)/2)
```
<span id="page-18-1"></span><span id="page-18-0"></span>qpGraphDensity *Densities of resulting qp-graphs*

## Description

Calculates and plots the graph density as function of the non-rejection rate.

## Usage

```
qpGraphDensity(nrrMatrix, threshold.lim=c(0,1), breaks=5,
               plot=TRUE, qpGraphDensityOutput=NULL,
               density.digits=0,
               titlegd="graph density as function of threshold")
```
# Arguments

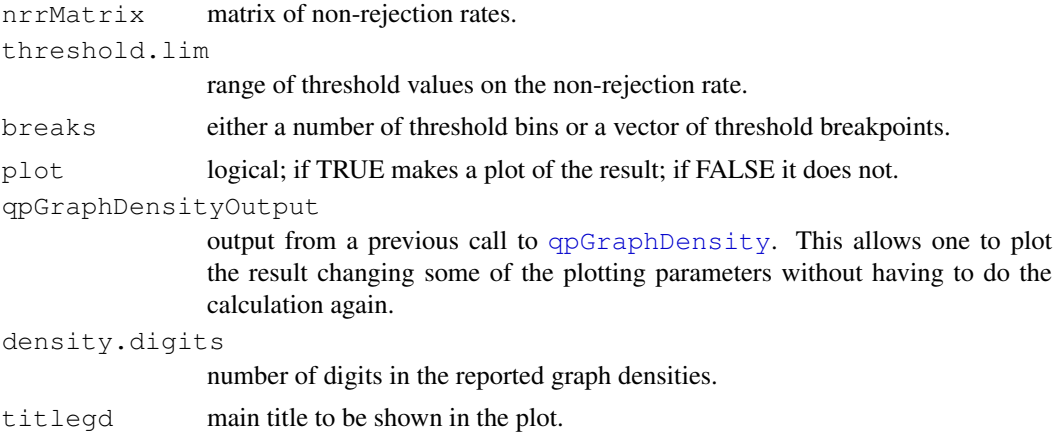

# Details

The estimate of the sparseness of the resulting qp-graphs is calculated as one minus the area enclosed under the curve of graph densities.

# Value

A list with the graph density as function of threshold and an estimate of the sparseness of the resulting qp-graphs across the thresholds.

## Author(s)

R. Castelo and A. Roverato

# References

Castelo, R. and Roverato, A. A robust procedure for Gaussian graphical model search from microarray data with p larger than n, *J. Mach. Learn. Res.*, 7:2621-2650, 2006.

20 and 20 qpHist and 20 qpHist and 20 qpHist and 20 qpHist and 20 qpHist and 20 qpHist and 20 qpHist

# See Also

[qpNrr](#page-24-0) [qpAvgNrr](#page-2-0) [qpEdgeNrr](#page-10-0) [qpClique](#page-6-0)

## Examples

```
require(mvtnorm)
nVar <- 50 ## number of variables
maxCon <- 5 ## maximum connectivity per variable
nObs <- 30 ## number of observations to simulate
set.seed(123)
A <- qpRndGraph(n.vtx=nVar, n.bd=maxCon)
Sigma \leftarrow qpG2Sigma(A, rho=0.5)
X <- rmvnorm(nObs, sigma=Sigma)
## the higher the q the sparser the qp-graph
nrr.estimates <- qpNrr(X, q=1, verbose=FALSE)
qpGraphDensity(nrr.estimates, plot=FALSE)$sparseness
nrr.estimates <- qpNrr(X, q=5, verbose=FALSE)
qpGraphDensity(nrr.estimates, plot=FALSE)$sparseness
```
<span id="page-19-0"></span>qpHist *Histograms of non-rejection rates*

#### Description

Plots the distribution of non-rejection rates.

## Usage

```
qpHist(nrrMatrix, A=NULL,
       titlehist = "all estimated\nnon-rejection rates", freq=TRUE)
```
## Arguments

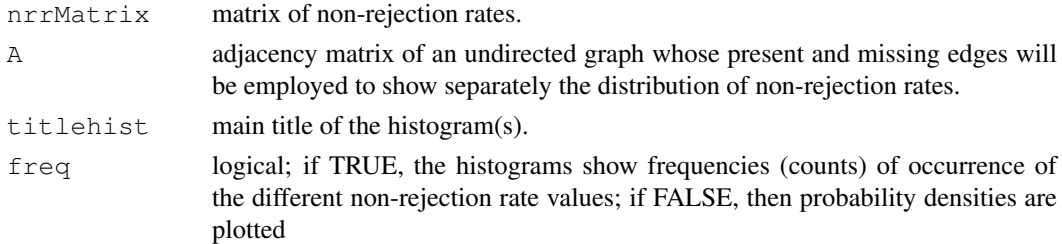

## Details

This function plots histograms using the R-function [hist](#page-0-0) and therefore the way they are displayed follows that of this R-function.

<span id="page-19-1"></span>

<span id="page-20-1"></span>qpIPF  $\Box$ 

# Value

None

# Author(s)

R. Castelo and A. Roverato

# References

Castelo, R. and Roverato, A. A robust procedure for Gaussian graphical model search from microarray data with p larger than n, *J. Mach. Learn. Res.*, 7:2621-2650, 2006.

# See Also

[qpNrr](#page-24-0) [qpAvgNrr](#page-2-0) [qpEdgeNrr](#page-10-0) [qpGraphDensity](#page-18-0) [qpClique](#page-6-0)

## Examples

```
require(mvtnorm)
nVar <- 50 ## number of variables
maxCon <- 5 ## maximum connectivity per variable
nObs <- 30 ## number of observations to simulate
A <- qpRndGraph(n.vtx=nVar, n.bd=maxCon)
Sigma <- qpG2Sigma(A, rho=0.5)
X <- rmvnorm(nObs, sigma=Sigma)
nrr.estimates <- qpNrr(X, q=5, verbose=FALSE)
qpHist(nrr.estimates, A)
```
<span id="page-20-0"></span>qpIPF *Iterative proportional fitting algorithm*

## Description

Performs maximum likelihood estimation of a covariance matrix given the independence constraints from in input list of (maximal) cliques.

# Usage

```
qpIPF(vv, clqlst, tol = 0.001, verbose = FALSE, R.code.only = FALSE)
```
## Arguments

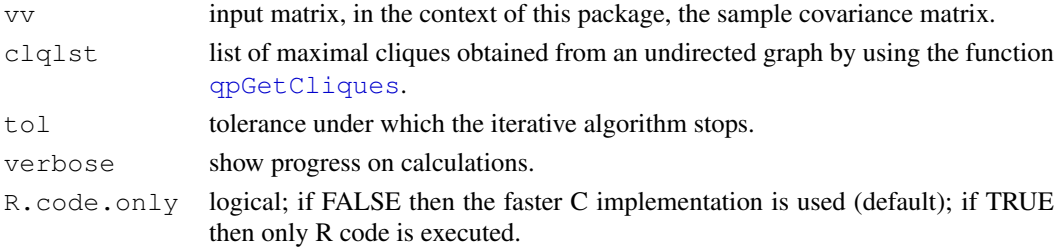

# Details

The Iterative proportional fitting algorithm (see, Whittaker, 1990, pp. 182-185) adjusts the input matrix to the independence constraints in the undirected graph from where the input list of cliques belongs to, by going through each of the cliques fitting the marginal distribution over the clique for the fixed conditional distribution of the clique. It stops when the adjusted matrix at the current iteration differs from the matrix at the previous iteration in less or equal than a given tolerance value.

# Value

The input matrix adjusted to the constraints imposed by the list of cliques, i.e., a maximum likelihood estimate of the sample covariance matrix that includes the independence constraints encoded in the undirected graph formed by the given list of cliques.

# Author(s)

R. Castelo and A. Roverato

# References

Castelo, R. and Roverato, A. A robust procedure for Gaussian graphical model search from microarray data with p larger than n. *J. Mach. Learn. Res.*, 7:2621-2650, 2006.

Whittaker, J. *Graphical models in applied multivariate statistics.* Wiley, 1990.

# See Also

[qpGetCliques](#page-15-0) [qpPAC](#page-25-0)

```
require(graph)
require(mvtnorm)
nVar <- 50 ## number of variables
nObs <- 100 ## number of observations to simulate
set.seed(123)
g <- randomEGraph(as.character(1:nVar), p=0.15)
Sigma \leftarrow qpG2Sigma(q, rho=0.5)
X <- rmvnorm(nObs, sigma=Sigma)
## MLE of the sample covariance matrix
S \leftarrow cov(X)## more efficient MLE of the sample covariance matrix using IPF
clqs <- qpGetCliques(g, verbose=FALSE)
S_ipf <- qpIPF(S, clqs)
## get the adjacency matrix and put the diagonal to one
A \leftarrow as(g, "matrix")diag(A) < -1## entries in S and S_ipf for present edges in g should coincide
```
## <span id="page-22-1"></span>qpImportNrr 23

```
max(abs(S_ipf[A == 1] - S[A == 1]))## entries in the inverse of S_ipf for missing edges in g should be zero
max(solve(S_ipf)[A==0])
```
<span id="page-22-0"></span>qpImportNrr *Import non-rejection rates*

#### Description

Imports non-rejection rates from an external flat file.

## Usage

qpImportNrr(filename, nTests)

#### Arguments

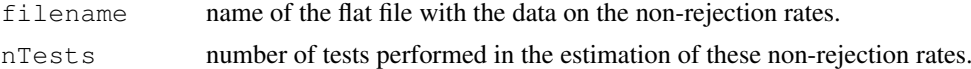

#### Details

This function expects a flat file with three tab-separated columns corresponding to, respectively, 0-based index of one of the variables, 0-based index of the other variable, number of non-rejected tests for the pair of variables of that row in the text file. An example of a few lines of that file would be:

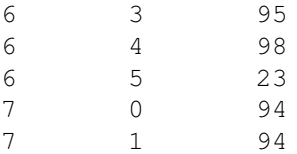

After reading the file the function builds a matrix of non-rejection rates by dividing the number of non-rejected tests by nTests. Note that if the flat file to be imported would eventually have directly the rates instead of the number of tests, these can be also imported by setting  $nTests=1$ .

This function is thought to be used to read files obtained from the standalone parallel version of [qpNrr](#page-24-0) which can be downloaded from <http://functionalgenomics.upf.edu/qp>.

#### Value

A symmetric matrix of non-rejection rates with the diagonal set to the NA value.

## Author(s)

R. Castelo and A. Roverato

## References

Castelo, R. and Roverato, A. A robust procedure for Gaussian graphical model search from microarray data with p larger than n, *J. Mach. Learn. Res.*, 7:2621-2650, 2006.

# See Also

[qpNrr](#page-24-0)

<span id="page-23-0"></span>qpK2ParCor *Partial correlation coefficients*

# Description

Obtains partial correlation coefficients from a given concentration matrix.

## Usage

qpK2ParCor(K)

## Arguments

K positive definite matrix, typically a concentration matrix.

## Details

This function applies [cov2cor](#page-0-0) to the given concentration matrix and then changes the sign of the off-diagonal entries in order to obtain a partial correlation matrix.

# Value

A partial correlation matrix.

# Author(s)

R. Castelo and A. Roverato

# References

Lauritzen, S.L. *Graphical models*. Oxford University Press, 1996.

## See Also

[qpG2Sigma](#page-13-0)

```
require(graph)
```

```
n.var <- 5 # number of variables
set.seed(123)
g <- randomEGraph(as.character(1:n.var), p=0.15)
Sigma <- qpG2Sigma(g, rho=0.5)
K <- solve(Sigma)
round(qpK2ParCor(K), digits=2)
as(g, "matrix")
```
<span id="page-23-1"></span>

<span id="page-24-1"></span><span id="page-24-0"></span>

# Description

Estimates non-rejection rates for every pair of variables.

# Usage

```
## S4 method for signature 'ExpressionSet':
qpNrr(data, q=1, nTests=100, alpha=0.05, pairup.i=NULL,
                                pairup.j=NULL, verbose=TRUE, identicalQs=TRUE,
                                R.code.only=FALSE)
## S4 method for signature 'data.frame':
qpNrr(data, q=1, nTests=100, alpha=0.05, pairup.i=NULL,
                             pairup.j=NULL, long.dim.are.variables=TRUE,
                             verbose=TRUE, identicalQs=TRUE, R.code.only=FALSE)
## S4 method for signature 'matrix':
qpNrr(data, q=1, nTests=100, alpha=0.05, pairup.i=NULL,
                         pairup.j=NULL, long.dim.are.variables=TRUE,
                         verbose=TRUE, identicalQs=TRUE, R.code.only=FALSE)
```
# Arguments

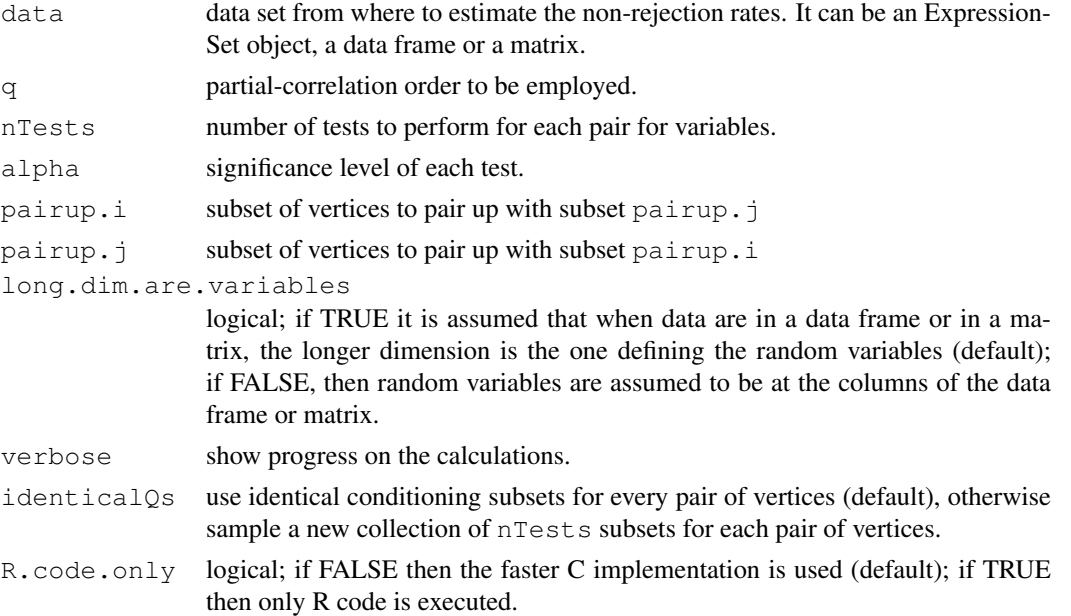

# Details

Note that the possible values of q should be in the range 1 to  $\min(p, n-3)$ , where p is the number of variables and n the number of observations. The computational cost increases linearly with  $q$  and quadratically in p. When setting identicalQs to FALSE the computational cost may increase between 2 times and one order of magnitude (depending on  $p$  and  $q$ ) while asymptotically the estimation of the non-rejection rate converges to the same value.

<span id="page-25-1"></span>A symmetric matrix of estimated non-rejection rates with the diagonal set to NA. When using the arguments pairup. i and pairup. j, those cells outside the constraint pairs will get also a NA value.

# Author(s)

R. Castelo and A. Roverato

# References

Castelo, R. and Roverato, A. A robust procedure for Gaussian graphical model search from microarray data with p larger than n, *J. Mach. Learn. Res.*, 7:2621-2650, 2006.

## See Also

[qpAvgNrr](#page-2-0) [qpEdgeNrr](#page-10-0) [qpHist](#page-19-0) [qpGraphDensity](#page-18-0) [qpClique](#page-6-0)

# Examples

require(mvtnorm)

```
nVar <- 50 ## number of variables
maxCon <- 5 ## maximum connectivity per variable
nObs <- 30 ## number of observations to simulate
set.seed(123)
A <- qpRndGraph(n.vtx=nVar, n.bd=maxCon)
Sigma <- qpG2Sigma(A, rho=0.5)
X <- rmvnorm(nObs, sigma=Sigma)
nrr.estimates <- qpNrr(X, q=5, verbose=FALSE)
## distribution of non-rejection rates for the present edges
summary(nrr.estimates[upper.tri(nrr.estimates) & A])
## distribution of non-rejection rates for the missing edges
summary(nrr.estimates[upper.tri(nrr.estimates) & !A])
```
<span id="page-25-0"></span>qpPAC *Estimation of partial correlation coefficients*

#### Description

Estimates partial correlation coefficients (PACs) for a Gaussian graphical model with undirected graph G and their corresponding P-values for the hypothesis of zero partial correlations.

#### $q$ pPAC  $q$

## Usage

```
## S4 method for signature 'ExpressionSet':
qpPAC(data, g, return.K=FALSE,
                                verbose=TRUE, R.code.only=FALSE)
## S4 method for signature 'data.frame':
qpPAC(data, g, return.K=FALSE,
                             long.dim.are.variables=TRUE, verbose=TRUE,
                             R.code.only=FALSE)
## S4 method for signature 'matrix':
qpPAC(data, g, return.K=FALSE,
                         long.dim.are.variables=TRUE, verbose=TRUE,
                         R.code.only=FALSE)
```
## Arguments

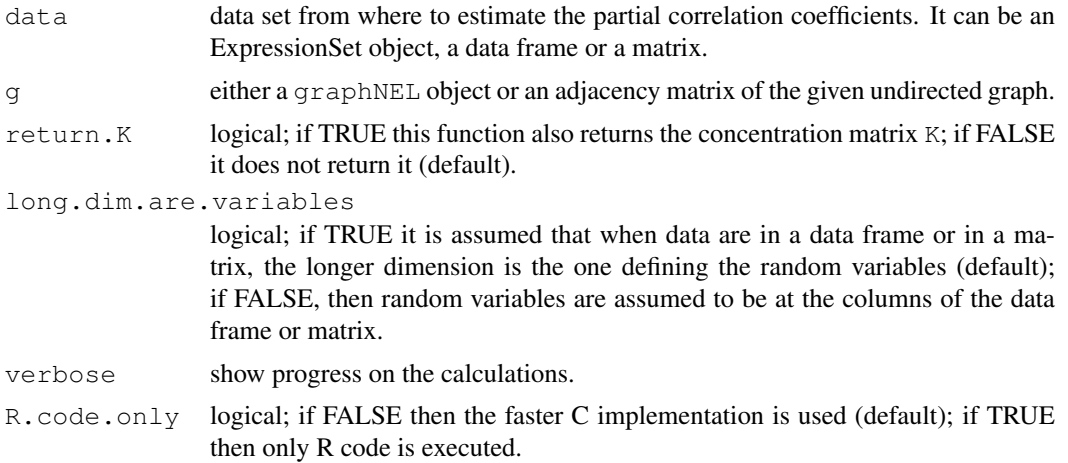

# Details

In the context of maximum likelihood estimation (MLE) of PACs it is a necessary condition for the existence of MLEs that the sample size n is larger than the clique number  $w(G)$  of the graph G.

The PAC estimation is done by first obtaining a MLE of the covariance matrix using the  $\{\text{link}\{\text{qpIPF}\}\}\$ function and the P-values are calculated based on the estimation of the standard errors (see Roverato and Whittaker, 1996).

# Value

A list with two matrices, one with the estimates of the PACs and the other with their P-values.

## Author(s)

R. Castelo and A. Roverato

# References

Castelo, R. and Roverato, A. A robust procedure for Gaussian graphical model search from microarray data with p larger than n. *J. Mach. Learn. Res.*, 7:2621-2650, 2006.

Castelo, R. and Roverato, A. Reverse engineering molecular regulatory networks from microarray data with qp-graphs. *J. Comp. Biol.*, 16(2):213-227, 2009.

<span id="page-27-1"></span>Roverato, A. and Whittaker, J. Standard errors for the parameters of graphical Gaussian models. *Stat. Comput.*, 6:297-302, 1996.

#### See Also

[qpGraph](#page-16-0) [qpCliqueNumber](#page-8-0) [qpClique](#page-6-0) [qpGetCliques](#page-15-0) [qpIPF](#page-20-0)

## Examples

```
require(mvtnorm)
nVar <- 50 ## number of variables
maxCon <- 5 ## maximum connectivity per variable
nObs <- 30 ## number of observations to simulate
set.seed(123)
A <- qpRndGraph(n.vtx=nVar, n.bd=maxCon)
Sigma <- qpG2Sigma(A, rho=0.5)
X <- rmvnorm(nObs, sigma=Sigma)
nrr.estimates <- qpNrr(X, verbose=FALSE)
g <- qpGraph(nrr.estimates, 0.5)
pac.estimates <- qpPAC(X, g=g, verbose=FALSE)
## distribution absolute values of the estimated
## partial correlation coefficients of the present edges
summary(abs(pac.estimates$R[upper.tri(pac.estimates$R) & A]))
## distribution absolute values of the estimated
## partial correlation coefficients of the missing edges
summary(abs(pac.estimates$R[upper.tri(pac.estimates$R) & !A]))
```
<span id="page-27-0"></span>qpPCC *Estimation of Pearson correlation coefficients*

## Description

Estimates Pearson correlation coefficients (PCCs) and their corresponding P-values between all pairs of variables from an input data set.

#### Usage

```
## S4 method for signature 'ExpressionSet':
qpPCC(data)
## S4 method for signature 'data.frame':
qpPCC(data, long.dim.are.variables=TRUE)
## S4 method for signature 'matrix':
qpPCC(data, long.dim.are.variables=TRUE)
```
#### $qpPCC$  29

## Arguments

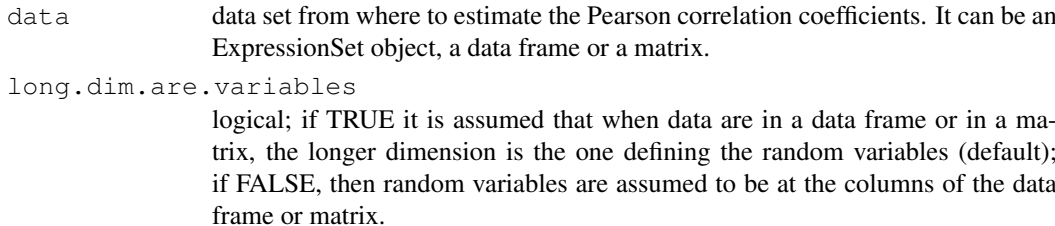

## Details

The calculations made by this function are the same as the ones made for a single pair of variables by the function [cor.test](#page-0-0) but for all the pairs of variables in the data set.

# Value

A list with two matrices, one with the estimates of the PCCs and the other with their P-values.

## Author(s)

R. Castelo and A. Roverato

#### See Also

[qpPAC](#page-25-0)

```
require(graph)
require(mvtnorm)
nVar <- 50 ## number of variables
nObs <- 10 ## number of observations to simulate
set.seed(123)
g <- randomEGraph(as.character(1:nVar), p=0.15)
Sigma \leftarrow qpG2Sigma(q, rho=0.5)
X <- rmvnorm(nObs, sigma=Sigma)
pcc.estimates <- qpPCC(X)
## get the corresponding boolean adjacency matrix
A \leftarrow as(g, "matrix") == 1## Pearson correlation coefficients of the present edges
summary(abs(pcc.estimates$R[upper.tri(pcc.estimates$R) & A]))
## Pearson correlation coefficients of the missing edges
summary(abs(pcc.estimates$R[upper.tri(pcc.estimates$R) & !A]))
```
<span id="page-29-1"></span><span id="page-29-0"></span>qpPRscoreThreshold *Calculation of scores thresholds attaining nominal precision or recall levels*

# Description

Calculates the score threshold at a given precision or recall level from a given precision-recall curve.

## Usage

qpPRscoreThreshold(preRecFun, level, recall.level=TRUE, max.score=9999999)

#### Arguments

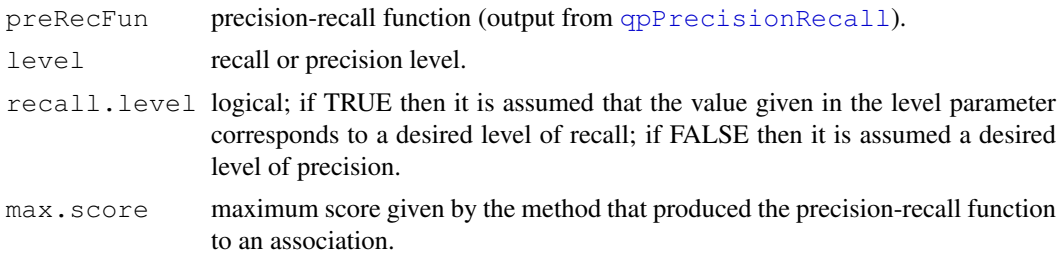

# Value

The score threshold at which a given level of precision or recall is attained by the given precisionrecall function. For levels that do not form part of the given function their score is calculated by linear interpolation and for this reason is important to carefully specify a proper value for the max.score parameter.

## Author(s)

R. Castelo and A. Roverato

## References

Fawcett, T. An introduction to ROC analysis. *Pattern Recogn. Lett.*, 27:861-874, 2006.

## See Also

[qpPrecisionRecall](#page-30-0) [qpGraph](#page-16-0)

# Examples

```
require(mvtnorm)
```
nVar <- 50 ## number of variables maxCon <- 5 ## maximum connectivity per variable nObs <- 30 ## number of observations to simulate set.seed(123) A <- qpRndGraph(n.vtx=nVar, n.bd=maxCon)

## <span id="page-30-1"></span>qpPrecisionRecall 31

```
Sigma \leq qpG2Sigma(A, rho=0.5)
X <- rmvnorm(nObs, sigma=Sigma)
nrr.estimates <- qpNrr(X, q=1, verbose=FALSE)
nrr.prerec <- qpPrecisionRecall(nrr.estimates, A, decreasing=FALSE,
                                recallSteps=seq(0, 1, by=0.1))
qpPRscoreThreshold(nrr.prerec, level=0.5, recall.level=TRUE, max.score=0)
qpPRscoreThreshold(nrr.prerec, level=0.5, recall.level=FALSE, max.score=0)
```
<span id="page-30-0"></span>qpPrecisionRecall *Calculation of precision-recall curves*

## Description

Calculates the precision-recall curve (see Fawcett, 2006) for a given measure of association between all pairs of variables in a matrix.

## Usage

```
qpPrecisionRecall(measurementsMatrix, refA, decreasing=TRUE, pairup.i=NULL,
                  pairup.j=NULL, recallSteps = c(seq(0, 0.1, 0.005), seq(0.2, 1.0, 0.1))
```
# Arguments

measurementsMatrix

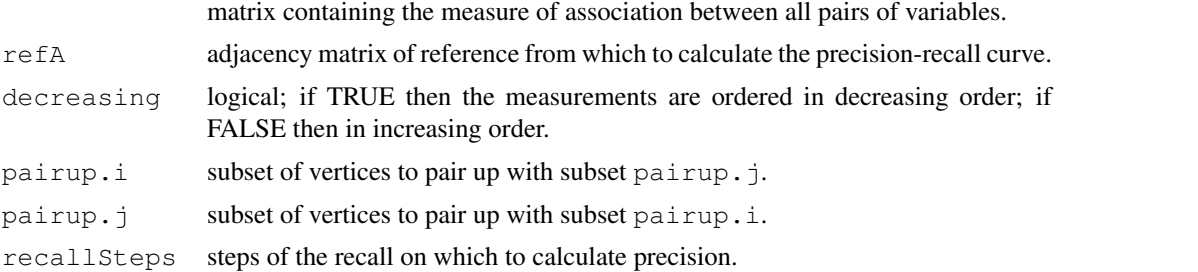

# Details

The measurementsMatrix should be symmetric and may have also contain NA values which will not be taken into account. That is an alternative way to restricting the variable pairs with the parameters pairup.i and pairup.j.

# Value

A matrix where rows correspond to recall steps and columns correspond, respetively, to the actual recall, the precision, the number of true positives at that recall rate and the threshold score that yields that recall rate.

## Author(s)

R. Castelo and A. Roverato

## <span id="page-31-1"></span>References

Fawcett, T. An introduction to ROC analysis. *Pattern Recogn. Lett.*, 27:861-874, 2006.

## See Also

[qpPRscoreThreshold](#page-29-0) [qpGraph](#page-16-0) [qpAvgNrr](#page-2-0) [qpPCC](#page-27-0)

# Examples

```
require(mvtnorm)
```

```
nVar <- 50 ## number of variables
maxCon <- 5 ## maximum connectivity per variable
nObs <- 30 ## number of observations to simulate
set.seed(123)
A <- qpRndGraph(n.vtx=nVar, n.bd=maxCon)
Sigma <- qpG2Sigma(A, rho=0.5)
X <- rmvnorm(nObs, sigma=Sigma)
## estimate non-rejection rates
nrr.estimates <- qpNrr(X, q=5, verbose=FALSE)
## estimate Pearson correlation coefficients
pcc.estimates <- qpPCC(X)
## calculate area under the precision-recall curve
## for both sets of estimated values of association
nrr.prerec <- qpPrecisionRecall(nrr.estimates, refA=A, decreasing=FALSE,
                                recallSteps=seq(0, 1, 0.1))f <- approxfun(nrr.prerec[, c("Recall", "Precision")])
integrate(f, 0, 1)$value
pcc.prerec <- qpPrecisionRecall(abs(pcc.estimates$R), refA=A,
                                recallSteps=seq(0, 1, 0.1))
f <- approxfun(pcc.prerec[, c("Recall", "Precision")])
integrate(f, 0, 1)$value
```
<span id="page-31-0"></span>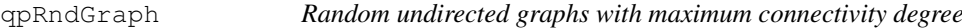

# Description

Builds a random undirected graph with a bounded maximum connectivity degree (boundary) on every vertex.

# Usage

```
qpRndGraph(n.vtx, n.bd)
```
#### <span id="page-32-1"></span>qpRndWishart 33

#### Arguments

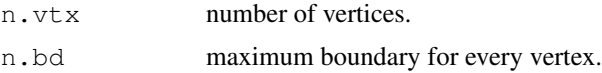

## Details

This is a very simple function to generate random undirected graphs where we impose a maximum order of correlation between disconnected vertices when using it to sample multivariate normal data reflecting the conditional independencies encoded in this graph. Note that the maximum order of correlation between two disconnected vertices is bounded by the minimum degree of connectivity of the two vertices.

The algorithm employed is not designed to ensure a uniform probability distribution on the set of graphs with the given maximum boundary that may be sampled with positive probability.

## Value

The adjacency matrix of the resulting graph.

## Author(s)

R. Castelo and A. Roverato

## References

Castelo, R. and Roverato, A. A robust procedure for Gaussian graphical model search from microarray data with p larger than n, *J. Mach. Learn. Res.*, 7:2621-2650, 2006.

#### See Also

[qpNrr](#page-24-0)

#### Examples

```
nVar <- 50 ## number of vertices
maxCon <- 5 ## maximum connectivity per vertex
A <- qpRndGraph(n.vtx=nVar, n.bd=maxCon)
summary(rowSums(A))
```
<span id="page-32-0"></span>qpRndWishart *Random Wishart distribution*

#### Description

```
Random generation for the (n.var * n.var) Wishart distribution (see Press, 1972) with matrix
parameter A=diag(delta)%*%P%*%diag(delta) and degrees of freedom df.
```
# Usage

```
qpRndWishart(delta=1, P=0, df=NULL, n.var=NULL)
```
# Arguments

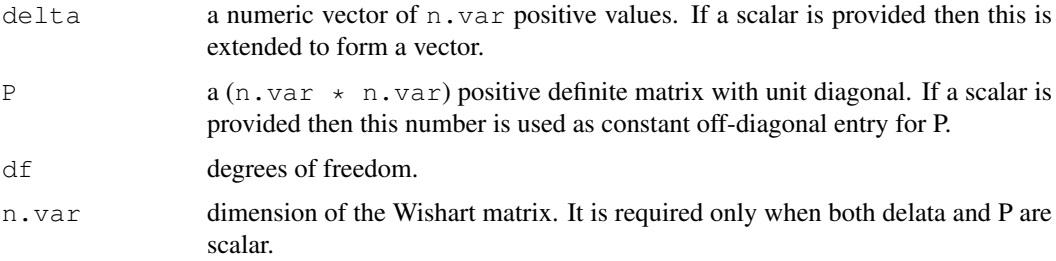

# Details

The degrees of freedom are  $df > n \cdot var-1$  and the expected value of the distribution is equal to  $df * A$ . The random generator is based on the algorithm of Odell and Feiveson (1966).

# Value

A list of two n.var  $\star$  n.var matrices rW and meanW where rW is a random value from the Wishart and meanW is the expected value of the distribution.

# Author(s)

A. Roverato

# References

Odell, P.L. and Feiveson, A.G. A numerical procedure to generate a sample covariance matrix. *J. Am. Statist. Assoc.* 61, 199-203, 1966.

Press, S.J. *Applied Multivariate Analysis: Using Bayesian and Frequentist Methods of Inference*. New York: Holt, Rinehalt and Winston, 1972.

# See Also

[qpG2Sigma](#page-13-0)

```
## Construct an adjacency matrix for a graph on 6 vertices
```

```
nVar \leftarrow 6A <- matrix(0, nVar, nVar)
A[1,2] \leftarrow A[2,3] \leftarrow A[3,4] \leftarrow A[3,5] \leftarrow A[4,6] \leftarrow A[5,6] \leftarrow 1A=A + t(A)A
set.seed(123)
M <- qpRndWishart(delta=sqrt(1/nVar), P=0.5, n.var=nVar)
M
set.seed(123)
d=1:6
M <- qpRndWishart(delta=d, P=0.7, df=20)
M
```
<span id="page-34-0"></span>qpgraph-package *The q-order partial correlation graph learning software, qpgraph.*

#### Description

q-order partial correlation graphs, or qp-graphs for short, are undirected Gaussian graphical Markov models built from q-order partial correlations. They are useful for learning undirected graphical Gaussian Markov models from data sets where the number of random variables p exceeds the available sample size n as, for instance, in the case of microarray data where they can be employed to reverse engineer a molecular regulatory network.

## Details

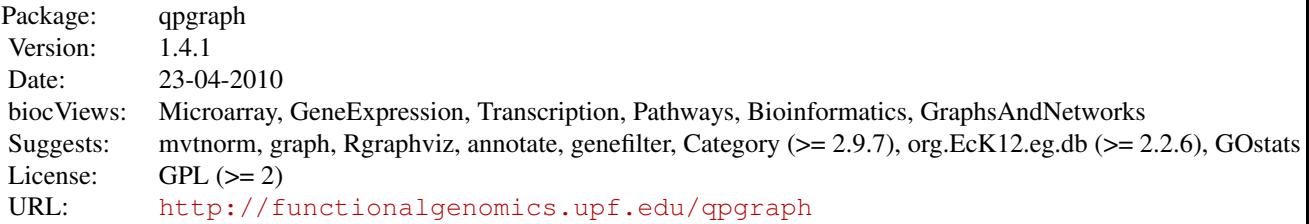

# Functions

- [qpNrr](#page-24-0) estimates non-rejection rates for every pair of variables.
- [qpAvgNrr](#page-2-0) estimates average non-rejection rates for every pair of variables.
- [qpEdgeNrr](#page-10-0) estimate the non-rejection rate of one pair of variables.
- [qpCItest](#page-4-0) performs a conditional independence test between two variables given a conditioning set.
- [qpHist](#page-19-0) plots the distribution of non-rejection rates.
- [qpGraph](#page-16-0) obtains a qp-graph from a matrix of non-rejection rates.
- [qpAnyGraph](#page-1-0) obtains an undirected graph from a matrix of pairwise measurements.
- [qpGraphDensity](#page-18-0) calculates and plots the graph density as function of the non-rejection rate.
- [qpCliqueNumber](#page-8-0) calculates the size of the largest maximal clique (the so-called clique number or maximum clique size) in a given undirected graph.
- [qpClique](#page-6-0) calculates and plots the size of the largest maximal clique (the so-called clique number or maximum clique size) as function of the non-rejection rate.
- [qpGetCliques](#page-15-0) finds the set of (maximal) cliques of a given undirected graph.
- [qpRndWishart](#page-32-0) random generation for the Wishart distribution.
- [qpG2Sigma](#page-13-0) builds a random covariance matrix from an undrected graph. The inverse of the resulting matrix contains zeroes at the missing edges of the given undirected graph.
- [qpK2ParCor](#page-23-0) obtains the partial correlation coefficients from a given concentration matrix.
- [qpIPF](#page-20-0) performs maximum likelihood estimation of a sample covariance matrix given the independence constraints from an input list of (maximal) cliques.
- [qpPAC](#page-25-0) estimates partial correlation coefficients and corresponding P-values for each edge in a given undirected graph, from an input data set.
- [qpPCC](#page-27-0) estimates pairwise Pearson correlation coefficients and their corresponding P-values between all pairs of variables from an input data set.
- [qpRndGraph](#page-31-0) builds a random undirected graph with a bounded maximum connectivity degree on every vertex.
- [qpPrecisionRecall](#page-30-0) calculates the precision-recall curve for a given measure of association between all pairs of variables in a matrix.
- [qpPRscoreThreshold](#page-29-0) calculates the score threshold at a given precision or recall level from a given precision-recall curve.
- [qpImportNrr](#page-22-0) imports non-rejection rates.
- [qpFunctionalCoherence](#page-11-0) estimates functional coherence of a given transcriptional regulatory network using Gene Ontology annotations.

This package provides an implementation of the procedures described in (Castelo and Roverato, 2006, 2009). An example of its use for reverse-engineering of transcriptional regulatory networks from microarray data is available in the vignette qpTxRegNet. This package is a contribution to the Bioconductor (Gentleman et al., 2004) and gR (Lauritzen, 2002) projects.

## Author(s)

R. Castelo and A. Roverato

Maintainer: R. Castelo <robert.castelo@upf.edu>

## References

Castelo, R. and Roverato, A. A robust procedure for Gaussian graphical model search from microarray data with p larger than n. *J. Mach. Learn. Res.*, 7:2621-2650, 2006.

Castelo, R. and Roverato, A. Reverse engineering molecular regulatory networks from microarray data with qp-graphs. *J. Comput. Biol.*, 16(2):213-227, 2009.

Gentleman, R.C., Carey, V.J., Bates, D.M., Bolstad, B., Dettling, M., Dudoit, S., Ellis, B., Gautier, L., Ge, Y., Gentry, J., Hornik, K. Hothorn, T., Huber, W., Iacus, S., Irizarry, R., Leisch, F., Li, C., Maechler, M. Rosinni, A.J., Sawitzki, G., Smith, C., Smyth, G., Tierney, L., Yang, T.Y.H. and Zhang, J. Bioconductor: open software development for computational biology and bioinformatics. *Genome Biol.*, 5:R80, 2004.

Lauritzen, S.L. (2002). gRaphical Models in R. *R News*, 3(2)39.

# Index

∗Topic datasets EcoliOxygen, [1](#page-0-1) ∗Topic graphs qpgraph-package, [35](#page-34-0) ∗Topic models qpAnyGraph, [2](#page-1-1) qpAvgNrr, [3](#page-2-1) qpCItest, [5](#page-4-1) qpClique, [7](#page-6-1) qpCliqueNumber, [9](#page-8-1) qpEdgeNrr, [11](#page-10-1) qpFunctionalCoherence, [12](#page-11-1) qpG2Sigma, [14](#page-13-1) qpGetCliques, [16](#page-15-1) qpGraph, [17](#page-16-1) qpgraph-package, [35](#page-34-0) qpGraphDensity, [19](#page-18-1) qpHist, [20](#page-19-1) qpImportNrr, [23](#page-22-1) qpIPF, [21](#page-20-1) qpK2ParCor, [24](#page-23-1) qpNrr, [25](#page-24-1) qpPAC, [26](#page-25-1) qpPCC, [28](#page-27-1) qpPrecisionRecall, [31](#page-30-1) qpPRscoreThreshold, [30](#page-29-1) qpRndGraph, [32](#page-31-1) qpRndWishart, [33](#page-32-1) ∗Topic multivariate qpAnyGraph, [2](#page-1-1) qpAvgNrr, [3](#page-2-1) qpCItest, [5](#page-4-1) qpClique, [7](#page-6-1) qpCliqueNumber, [9](#page-8-1) qpEdgeNrr, [11](#page-10-1) qpFunctionalCoherence, [12](#page-11-1) qpG2Sigma, [14](#page-13-1) qpGetCliques, [16](#page-15-1) qpGraph, [17](#page-16-1) qpgraph-package, [35](#page-34-0) qpGraphDensity, [19](#page-18-1) qpHist, [20](#page-19-1) qpImportNrr, [23](#page-22-1)

qpIPF, [21](#page-20-1) qpK2ParCor, [24](#page-23-1) qpNrr, [25](#page-24-1) qpPAC, [26](#page-25-1) qpPCC, [28](#page-27-1) qpPrecisionRecall, [31](#page-30-1) qpPRscoreThreshold, [30](#page-29-1) qpRndGraph, [32](#page-31-1) qpRndWishart, [33](#page-32-1) ∗Topic package qpgraph-package, [35](#page-34-0) cor.test, *29* cov2cor, *24* EcoliOxygen, [1](#page-0-1) filtered.regulon6.1 *(*EcoliOxygen*)*, [1](#page-0-1) gds680.eset *(*EcoliOxygen*)*, [1](#page-0-1) hist, *20* qpAnyGraph, [2,](#page-1-1) *18*, *35* qpAvgNrr, [3,](#page-2-1) *3*, *12, 13*, *18*, *20, 21*, *26*, *32*, *35* qpAvgNrr,data.frame-method *(*qpAvgNrr*)*, [3](#page-2-1) qpAvgNrr,ExpressionSet-method *(*qpAvgNrr*)*, [3](#page-2-1) qpAvgNrr,matrix-method *(*qpAvgNrr*)*, [3](#page-2-1) qpCItest, [5,](#page-4-1) *35* qpCItest,data.frame-method *(*qpCItest*)*, [5](#page-4-1) qpCItest,ExpressionSet-method *(*qpCItest*)*, [5](#page-4-1) qpCItest,matrix-method *(*qpCItest*)*, [5](#page-4-1) qpClique, *3*, *5*, [7,](#page-6-1) *8*, *10*, *12*, *18*, *20, 21*, *26*, *28*, *35* qpCliqueNumber, *8*, [9,](#page-8-1) *16*, *28*, *35* qpEdgeNrr, *3*, *5, 6*, [11,](#page-10-1) *18*, *20, 21*, *26*, *35* qpEdgeNrr,data.frame-method *(*qpEdgeNrr*)*, [11](#page-10-1)

qpEdgeNrr,ExpressionSet-method *(*qpEdgeNrr*)*, [11](#page-10-1) qpEdgeNrr,matrix-method *(*qpEdgeNrr*)*, [11](#page-10-1) qpFunctionalCoherence , [12](#page-11-1) , *36* qpG2Sigma , [14](#page-13-1) , *24* , *34, 35* qpGetCliques , *15* , [16](#page-15-1) , *21, 22* , *28* , *35* qpGraph , *3* , *13* , [17](#page-16-1) , *28* , *30* , *32* , *35* qpgraph *(*qpgraph-package *)* , [35](#page-34-0) qpgraph-package , [35](#page-34-0) qpGraphDensity , *3* , *5* , *8* , *12* , *18* , [19](#page-18-1) , *19* , *21* , *26* , *35* qpHist , *5* , *12* , [20](#page-19-1) , *26* , *35* qpImportNrr , [23](#page-22-1) , *36* qpIPF , *15, 16* , [21](#page-20-1) , *28* , *36* qpK2ParCor , [24](#page-23-1) , *35* qpNrr , *3* , *5, 6* , *12* , *18* , *20, 21* , *23, 24* , [25](#page-24-1) , *33* , *35* qpNrr,data.frame-method *(*qpNrr*)* , [25](#page-24-1) qpNrr,ExpressionSet-method *(*qpNrr*)*, [25](#page-24-1) qpNrr,matrix-method *(*qpNrr*)* , [25](#page-24-1) qpPAC , *22* , [26](#page-25-1) , *29* , *36* qpPAC,data.frame-method *(*qpPAC*)* , [26](#page-25-1) qpPAC,ExpressionSet-method *(*qpPAC*)*, [26](#page-25-1) qpPAC,matrix-method *(*qpPAC*)* , [26](#page-25-1) qpPCC , [28](#page-27-1) , *32* , *36* qpPCC,data.frame-method *(*qpPCC*)* , [28](#page-27-1) qpPCC,ExpressionSet-method *(*qpPCC*)*, [28](#page-27-1) qpPCC,matrix-method *(*qpPCC*)* , [28](#page-27-1) qpPrecisionRecall , *3* , *18* , *30* , [31](#page-30-1) , *36* qpPRscoreThreshold , *3* , *18* , [30](#page-29-1) , *32* , *36* qpRndGraph , [32](#page-31-1) , *36* qpRndWishart , *15* , [33](#page-32-1) , *35*

rmvnorm , *15*